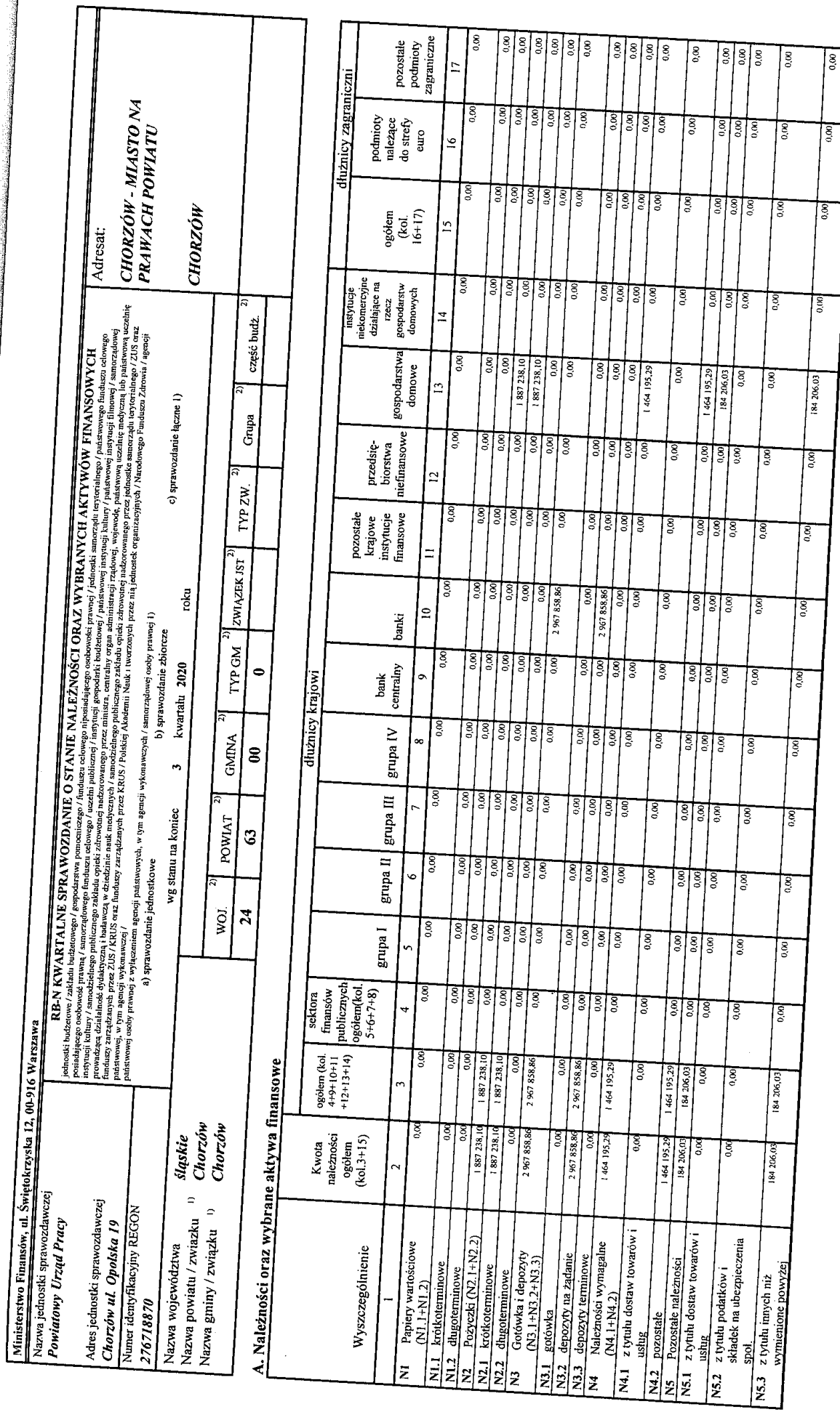

Identyfikator sprawozdania: 20201009083653

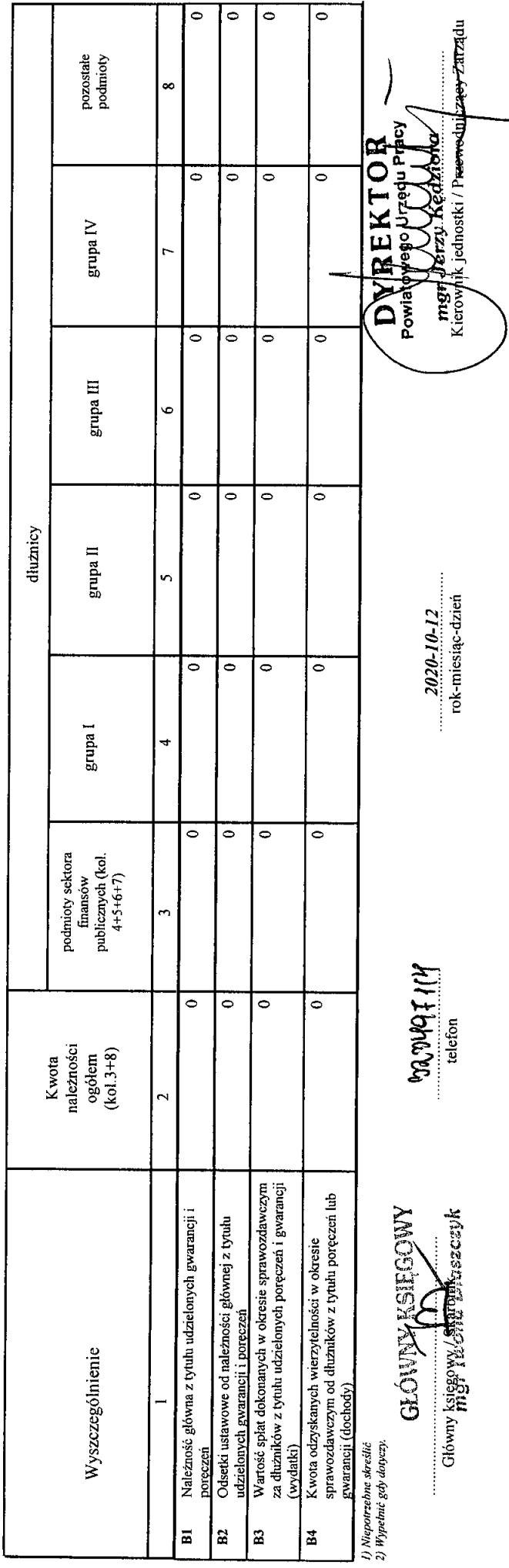

E

B. Należności z tytułu udzielonych poręczeń i gwarancji

 $\omega$ 

20201009083653 Identyfikator sprawozdania:

 $\mathcal{L}^{\mathbf{m}}$  $\ddot{\phantom{a}}$ 

 $\hat{\mathbf{C}}$ 

Į